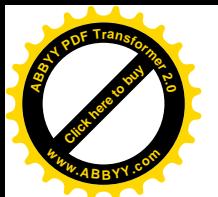

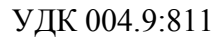

УДК 004.9:811 DOI:10.35803/1694-5298.2022.1.71-77

[Click here to buy](http://www.abbyy.com/buy) **<sup>A</sup>BBY<sup>Y</sup> <sup>P</sup>D<sup>F</sup> <sup>T</sup>ransfo<sup>r</sup>me<sup>r</sup> <sup>2</sup>.<sup>0</sup>**

**<sup>w</sup>ww.ABBYY.co<sup>m</sup>**

### **ПАНКОВ П.С., БАЯЧОРОВА Б.Ж.**, **Ж.КАРАБАЕВА С.**

 $1$ Институт математики НАН КР, Бишкек, Кыргызская Республика <sup>2</sup>Кыргызский национальный университет имени Ж. Баласагына, Бишкек, Кыргызская Республика 3 КГУСТА им. Н.Исанова, Бишкек, Кыргызская Республика

# **PANKOV P.S., BAYACHOROVA B.J.**, **KARABAEVA S.J.**

<sup>1</sup>KR NAS Institute of Mathematics, Bishkek, Kyrgyz Republic <sup>2</sup>Kyrgyz National University named after Jusup Balasagyn, Bishkek, Kyrgyz Republic <sup>3</sup>KSUCTA n. a. N. Isanov, Bishkek, Kyrgyz Republic [pps5050@mail.ru](mailto:pps5050@mail.ru) [bayachorova@gmail.com](mailto:bayachorova@gmail.com) [sonun2008@mail.ru](mailto:sonun2008@mail.ru)

# **ИНФОРМАЦИОННЫЕ ТЕХНОЛОГИИ ДЛЯ НЕЗАВИСИМОГО ПРЕДСТАВЛЕНИЯ ЕСТЕСТВЕННЫХ ЯЗЫКОВ**

### **INFORMATION TECHNOLOGIES FOR INDEPENDENT PRESENTATION OF NATURAL LANGUAGES**

*Макалада авторлор тарабынан киргизилген түшүнүк иштелип чыгарылат: табигый тилдерге карата объектини көз карандысыз интерактивдүү компьютердик чагылдыруу (колдонуучунун башка ушул сыяктуу объекттерди билүүсү талап кылынбайт; тилди үйрөнүүдө башка тилди билүүсү талап кылынбайт). Анан колдонуучунун ойлору дароо тилде пайда болот. Сунуш кылынган усулда эң негизгиси, этиштерди колдонуучунун иш-аракеттери катары табигый формада берүү. Изилдөөнүн гипотезасы: компьютердик техниканын заманбап мультимедиалык мүмкүнчүлүктөрүн менен кайтарым байланышын айкалыштыруу табигый тилдин өзөгүн колдонуучулар үчүн окуп үйрөнүү жетиштүү. Таасир этилүүчү объектинин жана тилдин, түшүнүктөрдүн математикалык жана компьютердик моделдеринин аныктамалары, жаңы түшүнүктөрдү киргизүү ыкмалары, "чөйрөлөрдү" жана "катыштарды" колдонуу жолдору берилген. Алынган натыйжалар программалык жабдуунун (софттордун) жаңы түрлөрүн иштеп чыгуу үчүн колдонулат.*

*Өзөк сөздөр: тилди үйрөтүү, компьютер, тилди чагылдыруу үчүн софт, көз карандысыз чагылдыруу, интерактивдүү чагылдыруу.*

*В статье развивается введенное авторами понятие: независимое интерактивное компьютерное представление объекта, применительно к естественным языкам (от пользователя не требуется знание других аналогичных объектов; при изучении языка знание какого-либо другого языка). Тогда мысли у пользователя сразу появляются на изучаемом языке. Основным в предлагаемом методе является представление глаголов в их естественном виде, как действий пользователя. Гипотеза исследования: современные мультимедийные возможности компьютерной техники в сочетании с обратной связью достаточны для изучения пользователем основ естественного языка. Даны определения перманентно неустойчивого объекта и языка, математической и компьютерной модели понятия, способы введения новых понятий, использование «сред» и «отношений». Полученные результаты используются для разработки новых видов софтов.*

*Ключевые слова: обучение языку, компьютер, софт для представления языка, независимое представление, интерактивное представление.*

*The new notion: independent interactive computer presentation of an object introduced by the au-thors is developed in the paper with application to natural languages (the user is not*

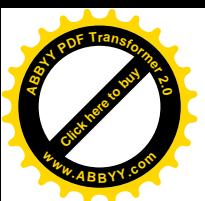

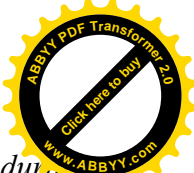

*required to know other similar objects; knowledge of any other language is not required during the required during required during required during required during required during required during required during required d learning a language). Then the user's thoughts appear in the learned language immediately. The main feather of the method proposed is presentation of verbs naturally, as actions by the user. The hypothesis of the investigation: modern capacities of computer equipment connected with feedback are sufficient to learn base of a natural language by the user. Definitions of permanently instable (affectable) object and of language, of mathematical and computer models of a notion, ways to introduce new notions and using of "media" and of "relations" are given. The results obtained are used to develop new types of softs.*

*Key words: teaching language, computer, software to present language, independent presentation, interactive presentation.*

**Введение.** Когда еще не было письменности, изучение живого языка осуществлялось, естествен-но, с помощью людей - носителей этого языка. Новые способы записи языков сразу же использовались для их изучения. Как показывают раскопки, для живых языков были созданы двуязычные словари и учебники, также в Месопотамии изучение мертвых языков осуществлялось через двуязычные тексты. Когда в XIX веке была изобретена звукозапись, были записаны образцы устного языка. Появление записи звука в кино в XX веке связало выражения устного языка с ситуациями и действиями. В некоторых компьютерных играх появилась возможность выбирать действия с соответствующими фразами. Были построены программы для изучения других языков на основе языков, известных пользователю, при этом некоторые слова были представлены в них изображениями, то есть независимо (по терминологии авторов). Кроме печатных словарей, появились электронные словари, где для некоторых понятий (существительные, прилагательные, глаголы) были помещены изображения (авторы считают такое представление глаголов недостаточным).

**Примечание 1.** Акустическое оборудование и программное обеспечение для изучения и проверки произношения для различных языков широко используются. Это может быть использовано в любом софте и непосредственно не относится к теме настоящей статьи.

В целом, обзор известных софтов для изучения языков показал, что в них имеется какой-либо другой язык в качестве языка-посредника, либо предполагаются некоторые базовые знания пользователя по изучаемому языку.

Имеется много публикаций (например, [1]) по использованию информационных технологий для преподавания языков с участием преподавателя.

**Примечание 2**. Известные толковые словари - vocabularies (в том числе электронные) не содержат определений понятий, они объясняют одни понятия через другие. Во-первых, они рассчитаны на пользователя, который уже владеет основами языка, во-вторых - они содержат логические круги: движение от какого-либо слова по ссылкам приводит через несколько шагов к тому же слову.

Из этого обзора видно, что до публикации [2] не имелась методика полностью независимых представлений естественных языков.

Авторы [2-10] разработали методику и предложили элементы таких представлений. В этих работах также предложено использовать обратную связь для того, чтобы проверить знание языка, и случайное формирование требований к пользователю и ситуаций для независимого представления слов и объективной оценки знаний пользователя. В данной статье развивается предложенная методика.

Как известно, изучать и излагать информацию о некотором языке, используя этот же язык, затруднительно. Поэтому в статье будут приводиться примеры из кыргызского языка.

 **Обзор известных работ по формированию понятий c использованием одного языка.** Для возможного общения с инопланетными живыми существами был создан язык Lincos [11]. Его автор исходил из предположения, что понятие  $\{1, 11, 111, 111, \ldots\}$  присуще

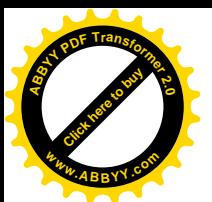

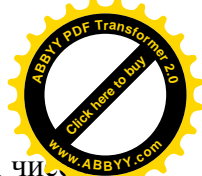

любому мыслящему существу. В это языке вводятся обозначения для натуральных чи и понятие «=». После этого демонстрируются операции  $(+)$ ,  $(-)$ ,  $(*)$ ,  $(:)$ . Далее вводятся понятия «>», «<», «верно», «не-верно», (последовательность) «возрастает», «убывает» ИТ. Д.

Примечание 3. И. Кант предполагал, что понятия эвклидовой геометрии также присущи любому мыслящему существу: «сумма трех углов треугольника равна двум прямым». Это было опровергнуто Н.И.Лобачевским.

Некоторые приемы в настоящей статье аналогичны приемам этого языка. Вместе с тем, в языке Lincos не предусмотрены «действия», что, по нашему мнению, является основным.

Авторы [12] демонстрировали детям подобные вещи, имеющие различные признаки, называя их выдуманным "языком" (с существительными и прилагательными). Если ребенок называл вещи на этом "языке" должным образом, тогда его или ее спрашивали, почему он или она использовал эти слова.

Вместо «объяснений», которые являются неопределенными, делались на другом языке (родном языке ребенка) и не могут быть проверены компьютером, мы предлагаем «действия».

Автор [13] написал компьютерную программу для выработки следующих команд: "table-стол", "box-коробка", "bloc-блок", "пирамида", "шар", "grasp-схватить", "moveпередвинуть", "ungrasp-отпустить".

Примечание 4. Как отметили схоласты, «человек может только приближать и удалять тела, остальное делает природа». С использованием этого замечания, мы показали, что действия "схватить", "передвинуть", "отпустить" (общее название методики Drag-and-Drop) с помощью компьютерной мыши в соответствующих ситуациях на дисплее с использованием мультимедиа достаточны для адекватного представления многих глаголов.

В [14] был предложен метод преподавания языка «погружение-immersion», когда преподаватель использует только этот язык, показывает действия и требует соответствующих действий от обучаемых.

Предложенную авторами данной статьи методику можно рассматривать, как компьютерную реализацию этой методики (с улучшением - как мы установили, можно не показывать действия).

**Примечание 5.** Существуют реальные и «виртуальные» (то есть представленные в какой-либо системе знаков) ситуации. Однако компьютер является реальным предметом. Поэтому представленные на дисплее ситуации можно тоже рассматривать, как реальные  $[18]$ 

2. Гипотеза, методика исследования и определения . Гипотеза 1. Факт понимания человеком текста на некотором языке может быть проверен через проверку адекватности его действий в существенно различных ситуациях, с которых данный текст имеет смысл; современная вычислительная техника может моделировать ситуации, требующиеся для установления адекватного понимания пользователем многих понятий на естественных языках.

Как отметил Н. Винер, в 1930-е годы сформировались понятия «техника сильных токов» (где основным является повышение КПД) и «техника слабых токов» (где не имеет значения КПД, поскольку применяется действие с неточным, но традиционным названием «усиление», а основным является сам факт тока).

**Определение 1.** Если «слабые» целенаправленные воздействия на объект (называемые «командами») в любой момент вызывают «сильные» разнообразные изменения в объекте и «сильные» действия объекта, то такой объект называется «таасир этилүүчү» (перманентно неустойчивый) объект или субъект. Действия субъекта производятся с использованием «сильной» энергии, поступающей в субъект из других источников.

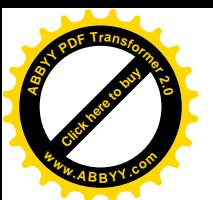

Примечание 6. Известно понятие «неустойчивого» объекта - малые изменени начальный момент времени вызывают большие изменения в последующем. Данное Определение 1 расширяет «в любой момент времени», что объединяет людей и компьютеры.

Определение 2. Система команд, при помощи которых один субъект может добива-ться от другого субъекта желаемых достаточно разнообразных изменений или действий, называется универсальным (естественным или алгоритмическим) языком.

Определение 3. Для любого «слова» из языка реализованный на компьютере алгоритм, составляющий (с использованием случайных чисел) различные «сценарии», охватывающие все важные стороны "слова"; составляет и демонстрирует (устно и письменно) команду с этим словом для каждого «сценария»; воспринимает и показывает действия пользователя и представляет их результаты явно на дисплее; проверяет, соответствует ли результат выполнения данной команде, называется компьютерным интерактивным представлением "слова".

Так могут быть представлены и слова, изображающие реальные объекты, но и слова, изображающие воображаемые (виртуальные, математические) объекты; В [15-16] выполнено управляемое движение в математических пространствах, считавшихся ранее абстрактными.

Для представления любого слова нужен минимальный набор «сущностей» по Оккаму. В число этих сущностей входит и «среда», где делаются действия («чөйрө», «media»).

Согласно Определения 3, возможны «неаватарные» способы представления глаголов - пользователь делает действия на дисплее, аналогичные реальным действиям, и «аватарные» - пользователь управляет объектом, отождествляемым с личностью пользователя.

Из Определения 3 следует

Определение 4. Пусть дано любое "понятие" (слово из языка). Математическим представлением понятия называется (с использованием случайных элементов) набор:

- алгоритм формирования текстов заданий для пользователя на некотором подмножестве изучаемого языка;

- список неподвижных объектов, самодвижущихся (меняющихся) объектов и управляемых объектов;

- список допустимых и недопустимых отношений между объектами;

- временна'я последовательность условий - отношений между объектами, выполнение которых обозначает понимание данного понятия.

Если все условия выполнены, то компьютер сообщает ООБА, иначе - ЖОК.

Кроме того, в режиме обучения, согласно традиции среды Windows:

- если пользователь пытается сдвинуть не ту вещь, которую нужно, то допускается только ее малый слвиг и происходит возврат веши к ее начальному положению:

- если пользователь пробует переместить вещь на неправильное место, происходит возврат вещи к ее начальному положению.

Для автора алгоритма и для программиста еще желателен список сущностей, в том чи-сле - указание на аватара, используемую среду, и список предыдущих необходимых (выучен-ных пользователем) слов, если данное понятие не является первичным.

Чтобы пользователь мог догадываться о смысле новых слов, предложены и апробиро-ваны на примерах следующие методы:

Метод 1. Только одно действие (или последовательность действий), которое очевидно соответствует команде и ситуации.

Метод 2. Некоторые вещи имеют один и тот же атрибут (свойство), и оно упоминается в команде дважды.

Метод 3. Новое слово и новая вещь появляются вместе как альтернатива предыдущим.

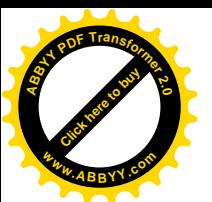

Метод 4. Используются связи (отношения) между понятиями, целое-часть, пред потомок и т.д.

Здесь для набора "понятий" возникает частичная упорядоченность: из каждых двух "понятий" или одно показывается прежде другого или они показываются одновременно, или они могут быть показаны независимо одно от другого.

Первичные (') - такие слова, что для понимания команд с их использованием по Методу не обязательно знание других слов изучаемого языка. К ним относятся глаголы КОЮУ, ЖАБУУ, АЧУУ, ТҮЗҮҮ, КЕЛҮҮ, КИРҮҮ, ЧЫГУУ, КӨРСӨТҮҮ, БЕРҮҮ, ЧАЛУУ и простые существительные. Вторичные (") - такие слова, что для их понимания требуется знание других слов изучаемого языка (которые пользователю уже должны быть известны). Например, цвета, величина, форма (к известным существительным), глагол ТАБУУ, послелог МЕНЕН.

3. Виды сред для программирования. Среда-0. Простейшая среда безынерционная - вещь двигается только тогда, когда пользователь ее двигает. Такая среда – более простая, чем реальная. В реальности она возни-кает при сильном трении или в вязкой жидкости.

Для глагола ЖЫЛДЫРУУ, аватарных глаголов КИРҮҮ, ЧЫГУУ достаточна двумерная среда. Для глаголов ЖАБУУ, АЧУУ требуется трехмерная среда, но на компьютере она имитируется многослойной двумерной. Для глаголов ТҮЙҮН БАЙЛОО. БҮКТӨӨ требуется полная имитация трехмерной среды.

Для глагола ЫРГЫТУУ требуется инерционная Среда-И, соответствующая реальной.

Для глаголов КӨТӨРҮҮ, ТУРГУЗУУ, прилагательных ЖОГОРКУ, ЫЛДЫЙКЫ требуется гравитационная Среда-Г - вещь, которой не касается пользователь, опускается вниз до со-прикосновения с другой вещью. Для глагола УЧУУ требуется условногравитационная инерционная Среда-ИГ - некоторые вещи опускаются вниз, другие лвигаются горизонтально.

Для глагола СҮЗҮҮ требуется среда-жидкость, вместе с гравитацией. Для глагола КУЮУ требуется уже не среда, а переменный объект-жидкость.

Для глагола ЖАРЫК БЕРИП ТУРУУ требуется частично освещенная среда.

Для прилагательных ЖЫЛУУ, СУУК, физических и химических понятий требуется особая среда - изменяющая попадающие в нее вещи.

4. Реальные и компьютерные сущности. По нашему мнению, следующие сущности для программирования интуитивно используются носителями языка.

Время; Будущее; Прошлое (как последовательность событий).

Виды пространства (например, глагол ТАРТУУ - из математики только топология; глагол ТҮРТҮҮ - также геометрию; прилагательное АЛЫС - расстояние - метрику).

(Единственный) Kypcop, иногда OH Аватар (объект, управляемый  $\boldsymbol{\mathrm{M}}$  $\sim$ идентифицирующийся с пользователем) (перемещаемый мышью).

Схватывающий Курсор (перемещаемый мышью с левой нажатой кнопкой); он осуществляет параллельное перемещение Вещи; иногда это осуществляется также с вращением; для других математических преобразований могут использоваться Аватар и Инструмент.

Вещь (сама Вещь - объект, перемещаемый пользователем (со Схватывающим Курсором); Вещь с другими Объектами - объект, на который воздействует пользователь).

Илушая. Палаюшая. Летяшая ... (без возлействия на нее) Вешь.

Часть Веши.

Составная Вещь.

Инструмент - Вещь, меняющая (режущая, изгибающая ...) другую Вещь.

Место (часть дисплея или неподвижная Вещь) - для перемещения на него Вещей.

Пустое Место = Место-для-Вещи (связано с Вещью).

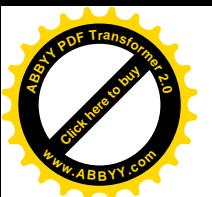

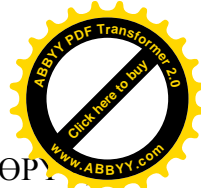

Одушевленное (Одушевленная Вещь, к которой применимы глаголы СЕЗҮҮ, КӨР АЛУУ, ТААНУУ …; некоторые устройства, связанные с компьютерами, дроны являются одушевленными в современной речи).

Пара; Множественность (некоторые слова требуют пару; некоторые глаголы требуют много однородных Вещей).

Тяготение, Притяжение, Отталкивание.

Нужно определить функцию Имя для всех объектов, кроме Аватара и Курсоров.

**5. Примеры определений понятий.** Примеры даются не в полном виде. Ниже используется единый для кыргызского языка алгоритм словоизменения из [17]. Его применение обозначается (\*), например:

МЕКТЕП\*ГА= МЕКТЕПКЕ

5.1. Глагол (') КОЮУ. Метод 1. Среда-0 двуслойная. Два вспомогательных случайных понятия: Вещь; Место. Последовательность условий: На Вещи - нажатие левой кнопки Курсора. В Месте - Отпускание левой кнопки Курсора.

Команда: (Вещь-Имя)\*НЫ (Место-Имя)\*ГА КОЙ!

5.2. Глагол (') ТYЗYY. Метод 1. Среда-0 однослойная. Четыре понятия: Вещь-без-части; Пустое-Место; Часть; Вещь (целая). Последовательность условий: На Части - нажатие левой кнопки Курсора. В Месте - Отпускание левой кнопки Курсора. Команда: (Вещь-Имя)\*НЫ ТYЗ!

5.3. Прилагательное (") ЖАШЫЛ. Перед ним нужно знание некоторых существительных. Метод 2. Среда-0 двуслойная. Три понятия: Вещь; Место; Множественность.

Исходная среда: Зеленая вещь; Синяя вещь; Зеленое место.

Команда: ЖАШЫЛ (Вещь-Имя)\*НЫ ЖАШЫЛ (Место-Имя)\*ГА КОЙ!

Еще возможен Метод 3. После изучения других цветов появляется вещь зеленого цвета с соответствующей командой.

5.4. Глагол (")ТАБУУ. Метод 1. Среда-0 двуслойная. Понятия: Несколько Вещь1; Вещь2 (больше, чем Вещь1), Место; Предыдущие слова: глаголы (ЖЫЛДЫРУУ или АЧУУ) и КОЮУ. Краткое описание. Все Вещи1 покрыты копиями Вещь2.

Команда: (Вещь2-Имя)\*ЛАР\*НЫ ЖЫЛДЫРЫП, (Вещь1-Имя)\*НЫ + "ТААП, АНЫ (Место-Имя)\*ГА КОЙ!

5.5. Глагол СИММЕТРИЯЛА. Метод 1. Среда-0 однослойная. Понятие: Немного асимметричный Объект-без-части, Часть. По команде "СИММЕТРИЯЛА!" пользователь должен поместить Часть так, чтобы Объект стал симметричным.

5.6. Родственники. Метод 4. Среда-0 однослойная. Все следующие понятия являются первич-ными. Имеются взрослые - отцы и матери - в одноцветной одежде каждый, цвета матерей не совпадают с цветами отцов, и дети - сыновья и дочери - цвет верхней части одежды совпада-ет с цветом отца, цвет нижней части одежды совпадает с цветом матери (названия цветов не изучаются и их знание не требуется). Неподвижные объекты сначала обозначаются невысо-кой оградой.

Начало серии команд. Неподвижные отцы, подвижные дети. Дети появляются один за дру-гим.

Команда: ЭРКЕК БАЛАНЫ/КЫЗДЫ АТАСЫНА КЕЛТИР!

**Заключение**. По нашему мнению, разработка таких софтов будет способствовать эффективному и самостоятельному (без использования других языков) изучению различных естественных языков всеми желающими, независимо от возраста, а также пополнять словарный запас, и отдельно, и как дополнение к другим способам обучения языкам. Разработка математических схем и компьютерных представлений для различных слов естественных языков может быть темой для квалификационных работ по информатике с немедленным практическим применением.

### **Список литературы**

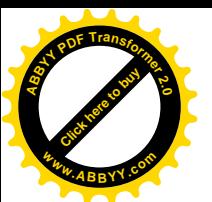

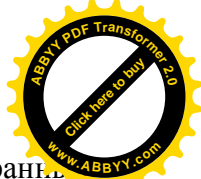

1. Сарымсакова А.Ж. Современные технологии и методы в обучении иностранных языков в ВУЗе [Текст] / А.Ж.Сарымсакова, А.Ж.Жумагулова, А.Ж. Асанова // Вестник КГУСТА. - 2019. № 1(63). - С. 83-86.

2. Pankov P.S., Aidaraliyeva J.Sh., Lopatkin V.S. Active English on computer // Conference "Im-proving Content and Approach in the Teaching of English Language in the Context of Educational Reform". - Bishkek, Kyrgyz State Pedagogical University, 1996. – Рp. 25-27.

3. Pankov P.S., Alimbay E. Virtual Environment for Interactive Learning Languages // Human Lan-guage Technologies as a Challenge for Computer Science and Linguistics: Proceedings of 2nd Lan-guage and Technology Conference. - Poznan, Poland, 2005. – Pp. 357- 360.

4. Панков П.С. Компьютерные подмножества естественных языков [Текст] / П.С.Панков, Б.Ж.Баячорова // Вестник КНУ им. Ж. Баласагына: серия 6. Естественнотехнические науки. - Выпуск 3. Информа-ционные технологии. - 2005. - С. 5-10.

5. Pankov P.S., Dolmatova P.S. Algorithmical Language for Computer-Based Presentation of No-tions // 4th International Conference on Electronics and Computer. – Almaty: Suleyman Demirel University, 2007. – Pp. 274-279.

6. Bayachorova B.J., Pankov P. Independent Computer Presentation of a Natural Language // Varia Informatica. – Lublin: Polish Information Processing Society, 2009. – Pp. 73- 84.

7. Pankov P.S., Bayachorova B.J., Juraev M. Mathematical Models for Independent Computer Pre-sentation of Turkic Languages // TWMS Journal of Pure and Applied Mathematics, Volume 3, No. 1, 2012. – Pp. 92-102.

8. Панков П.С. Кыргыз тилин компьютерде чагылдыруу [Текст] / П.С.Панков, Б.Ж.Баячорова, М.Жураев. – Бишкек: Турар, 2010. – 172 б.

9. Bayachorova B., Pankov P. Independent Computer Presentation of Abstract Notions of Natural Languages// Actual Problems of Computer Science. - Lublin: ECCC Foundation, No.  $1(3)$ ,  $2013$ . – Pp. 73-84.

10. Панков П.С. Инновационные программные средства для обучения язы-кам [Текст] / П.С.Панков, Б.Ж.Баячорова // Известия Кыргызской Академии образования. – 2020. - № 1 (50). - с. 32-36.

11. Freudenthal H. Lincos. Design of a language for cosmic intercourse. Part I. Studies in logic and the foundations of mathematics. - North-Holland Publishing Company, Amsterdam, 1960. - 224 pp.

12. Выготский Л.С. Исследование формирования понятий: методология двой-ного стимулирования [Текст] / Л.С.Выготский, Л.С.Сахаров, // Хрестоматия по общей психологии. Психология мышления. – Мос-ква: изд. МГУ, 1981. - C. 194-203.

13. Winograd T. Understanding Natural Language. - Massachusetts Institute of Technology, New York, 1972. 191 pp.

14. Asher J.J. The total physical response approach to second language learning // The Modern Language Journal, 1969, vol. 53. Pp. 3-17.

15. Pankov P.S., Bayachorova B.J. Using computers to perform non-Euclidean topological spaces // The 6-th conference and exhibition on computer graphics and visualization "Graphicon-96", 1996, Vol. 2. - Saint-Petersburg. P.232.

16. Borubaev A.A., Pankov P.S., Chekeev A.A. Spaces Uniformed by Coverings. - Hungarian-Kyr-gyz Friendship Society, Budapest, 2003 (Chapter 4. Constructive and computer presentations of uniform spaces). 169 pp.

17. Панков П.С. Обучающая и контролирующая программа по словоизменению в кыргызс-ком языке на ПЭВМ [Текст] П.С.Панков. - Бишкек: Мектеп, 1992. - 20 с.

18. Панков П.С. Компьютеризация как специфическая форма движения материи [Текст] / П.С.Панков, Б.Ж.Баячорова // Вестник КРСУ. - 2021. - Т. 21. - № 6. - С. 87-92.